# VIDYO® DEPLOYMENT TECHNICAL REQUIREMENTS SAML AUTHENTICATION

## TECHNICAL INFORMATION

You can configure authentication using SAML to provide **Single Sign-On (SSO)** and **Auto-Provisioning**  capabilities for Normal and Executive user types on your system. Other account types (VidyoRoom $^{\text{\tiny{\textsf{TM}}}}$ , VidyoPanoramaTM, Admin, and Operator) must be manually provisioned. Once configured, the SAML authentication method will let your users log in and create Vidyo® accounts on-the-fly based on authorized credentials from a SAML Identity Provider (IdP).

**Note:** SAML 2.0 functionality operates in browser-based application environments and is not currently supported on VidyoMobile<sup>TM</sup> or VidyoRoom<sup>TM</sup>. You cannot use more than one IdP for a given tenant. However, multiple tenants can use the same IdP. Where Are You From (WAYF) services are not supported at this time.

When **SAML Authentication with Auto-Provisioning** is enabled accounts are auto-generated on the VidyoPortal $TM$  based on mapping configurations. When users log into the **User** portal, the following takes place:

- 1. The VidyoPortal redirects the user to your IdP authentication page.
- 2. The username and password is validated against the SAML IdP server.
- 3. If authentication succeeds, SAML servers return the user's attributes as specified within the Vidyo SAML IdP Attributes Mapping setup.

Each row on the **SAML IdP Attributes Mapping** screen represents an attribute. For each attribute, there is a Portal Attribute Name, SAML IdP Attribute Name, Default Value, and Value mapping (where applicable). These configurations are the rules for what values to populate when the new account is created.

4. The VidyoPortal uses the set of attributes returned from the SAML server to create a new user account in the system.

### DEPLOYMENT REQUIREMENTS

### **IdP Metadata XML**

**Security Profile:** MetaIOP or PKIX validation. PKIX is the most common profile used.

**SSL/TLS Profile:** MetaIOP or PKIX.

#### **Sign metadata:** Yes/No

**IdP Attribute For Username Field:** Used when mapping your usernames. You must Service Provider (SP) Metadata XML (available via View Service Provider (SP) Metadata XML option of the Vidyo Portal) to your IdP administrator to complete the SAML configuration.

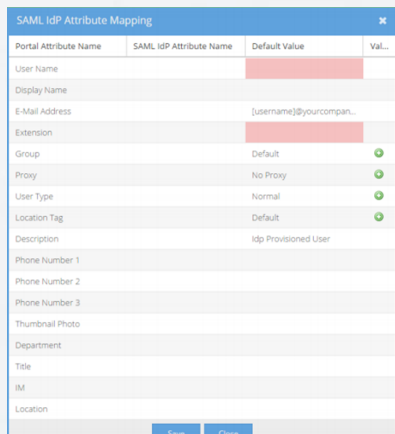

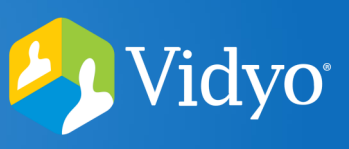

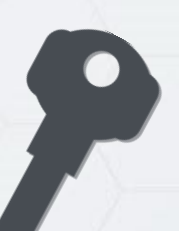